УТВЕРЖДАЮ И.о.директора ГАНОУ СО «ЕМК» Сивков М.В.  $2023$   $\Gamma$ .

# ДОПОЛНИТЕЛЬНАЯ ПРОФЕССИОНАЛЬНАЯ ПРОГРАММА: ПРОГРАММА ПОВЫШЕНИЯ КВАЛИФИКАЦИИ СОЗДАНИЕ ЭЛЕКТРОННЫХ РЕСУРСОВ

Направление подготовки (специальности): 08.00.00 Техника и технологии строительства

Категория слушателей: Преподаватели, лица работающие в образовательных

организациях СПО или ВО

Уровень квалификации: 3

Объем: 72 академ. часа

Срок: 2 недели

Форма обучения: Очная

Организация процесса обучения: поэтапно (дискретно), с применением дистанционных образовательных технологий и электронного обучения С применением дистанционных образовательных технологий и электронного обучения

Екатеринбург, 2023

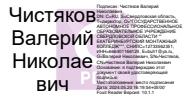

Данный курс предназначен для преподавателей желающих научится разрабатывать свой авторский ресурс (презентации, видео, тесты) используемый в процессе обучения современные технологии. используя Также учебный курс охватывает круг вопросов, с которыми необходимо ознакомиться каждому преподавателю до того, как он приступит к разработке и последующему использованию в учебном процессе электронных образовательных ресурсов различного вила И содержания. Курс нацелен на оказание методической помощи специалистам высшего и среднего образования в приобретении теоретических знаний и практических навыков в области современных технологий обучения, в частности, создания собственных электронных образовательных ресурсов для последующего их использования в своей повседневной практике. Данный курс может быть полезен для лиц, осуществляющих руководство учебным процессом, а также аспирантам и студентам педагогических специальностей, интересующихся новыми средствами и методами обучения.

#### Разработчик(и): Гребнева Дарья Александровна

Организация: Государственное автономное профессиональное образовательное учреждение Свердловской области "Екатеринбургский монтажный колледж"

Рассмотрено на заседании Методического объединения строительных дисциплин Приказ № 53/1-к от «4» сентября 2023 Г. Руководитель МО Газани - Казачинская Т.Б.

<span id="page-2-0"></span>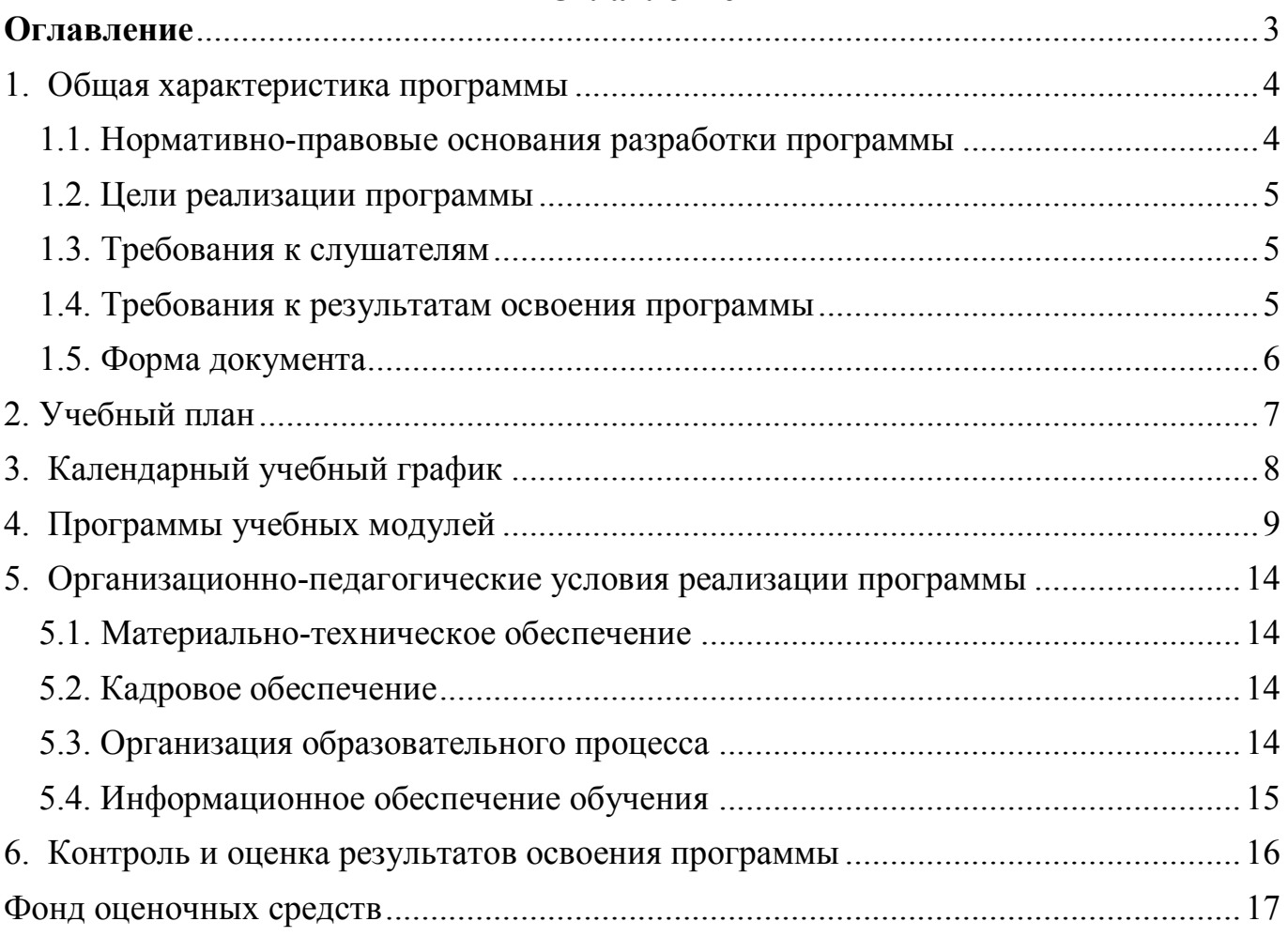

# Оглавление

## <span id="page-3-0"></span>**1. Общая характеристика программы**

## <span id="page-3-1"></span>**1.1. Нормативно-правовые основания разработки программы**

Нормативно- правовую основу разработки программы составляют:

Курс разработан с учетом требований :

- Федерального закона от 29.12.2012 № 273-ФЗ «Об образовании в Российской Федерации»;
- Приказа Министерства образования и науки Российской Федерации от 23.08.2017 № 816 «Об утверждении Порядка применения организациями, осуществляющими образовательную деятельность, электронного обучения, дистанционных образовательных технологий при реализации образовательных программ»;
- Приказа Министерства образования и науки Российской Федерации от 20.01.2014 № 22 «Об утверждении перечней профессий и специальностей среднего профессионального образования, реализация образовательных программ по которым не допускается с применением исключительно электронного обучения, дистанционных образовательных технологий»;
- Приказа Министерства образования и науки Российской Федерации от 14.07.2013 № 464 «Об утверждении порядка организации и осуществления образовательной деятельности по образовательным программам среднего профессионального образования»;
- Приказа Министерства просвещения Российской Федерации от 17.03.2020 № 103 «Об утверждении временного порядка сопровождения реализации образовательных программ начального общего, основного общего, среднего общего образования, образовательных программ среднего профессионального образования и дополнительных общеобразовательных программ с применением электронного обучения и дистанционных образовательных технологий»;
- Письма Министерства просвещения Российской Федерации «О разъяснении некоторых вопросов по организации образовательного процесса в условиях

4

усиления санитарно-эпидемиологических мероприятий» от 27.03.2020 № ГД-83/05;

- Письмо от 24 июня 2014г. № АК-1666/05 "Об установлении соответствий при утверждении новых перечней профессий, специальностей и направлений подготовки указанным в предыдущих перечнях профессий, специальностей и направлений подготовки";
- Методические рекомендации по реализации дополнительных профессиональных программ с использованием дистанционных образовательных технологий, электронного обучения и в сетевой форме (от 21.04.2015 г. № ВК-1013/06)

## <span id="page-4-0"></span>**1.2. Цели реализации программы**

Цель изучения - научиться эффективно и правильно создавать электронный ресурс с учетом стандартов Ворлдскиллс по компетенции «Технологии информационного моделирования BIM»

#### <span id="page-4-1"></span>**1.3. Требования к слушателям**

Преподаватели; Лица, имеющие СПО/ВПО

### <span id="page-4-2"></span>**1.4. Требования к результатам освоения программы**

Результатом освоения программы является освоение следующих профессиональных и общих компетенций:

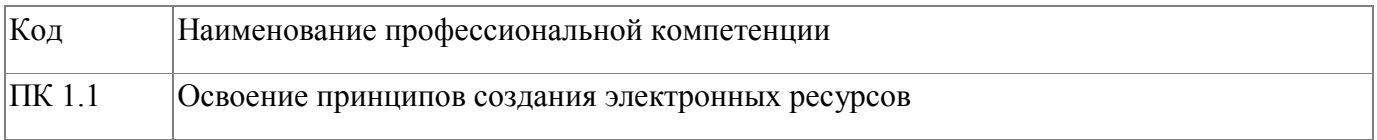

# <span id="page-5-0"></span>**1.5. Форма документа**

По результатам освоения программы выдается: Свидетельство о профессии рабочего, должности служащего

# **2. Учебный план**

<span id="page-6-0"></span>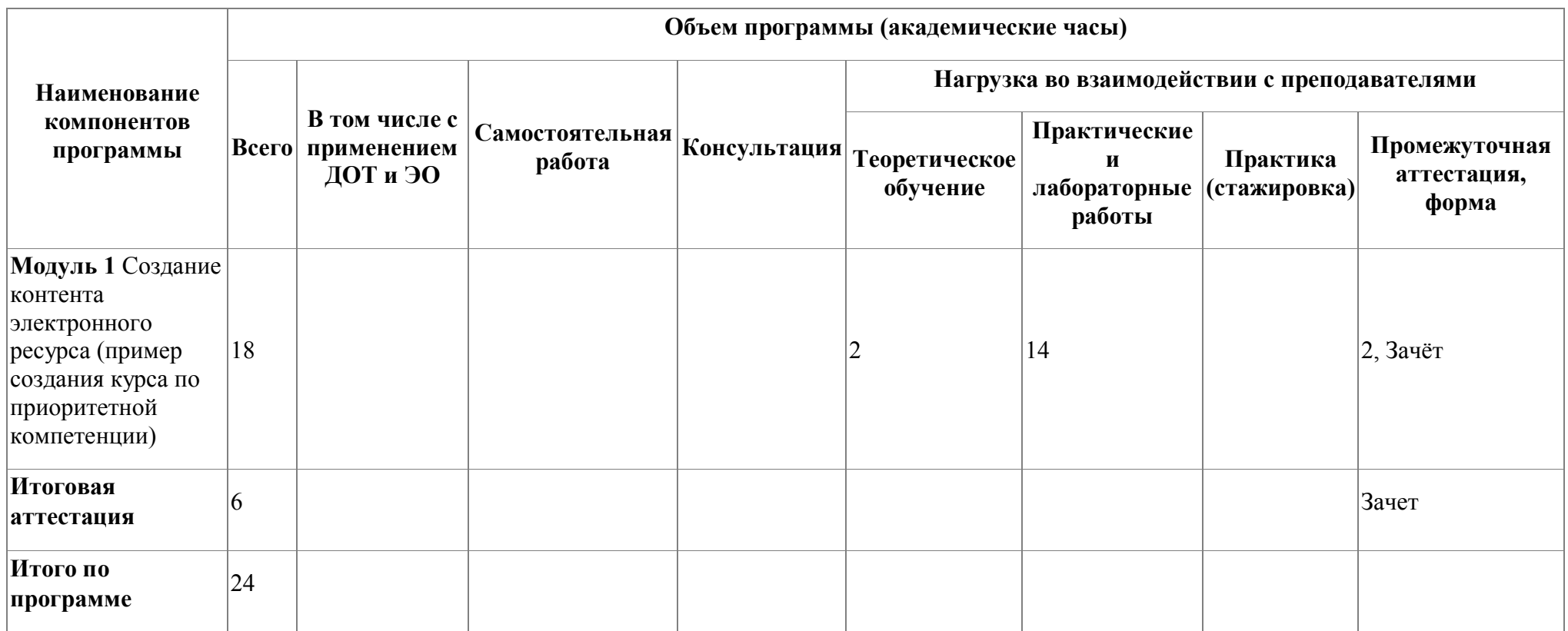

# **3. Календарный учебный график**

<span id="page-7-0"></span>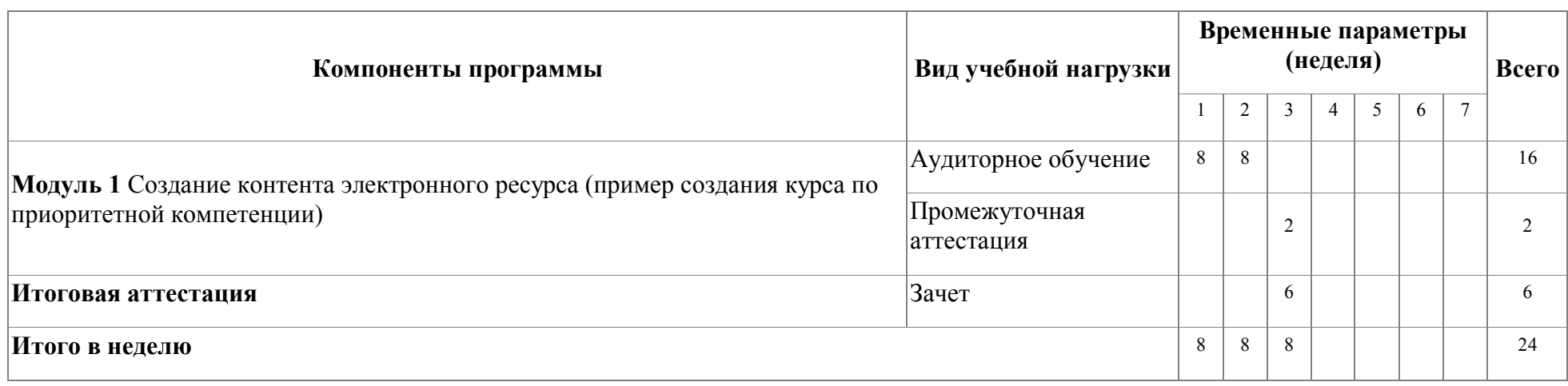

## <span id="page-8-0"></span>**4. Программы учебных модулей**

# **4.1. Модуль 1. Создание контента электронного ресурса (пример создания курса по приоритетной компетенции)**

Знакомство с основными элементами для создания онлайн-курса

## **4.1.1. Цели реализации модуля**

Знакомство с основными способами организации материала в электронном курсе. Сформировать навык работы в среде Moodle (работа с встроенным текстовым редактором, с ресурсами и основными элементами )

- 1. Познакомить слушателей с особенностями работы c различными интерактивными элементами онлайн-курса.
- 2. Познакомить с особенностями организации учебной деятельности в рамках онлайн-курса.

### **4.1.2. Требования к результатам освоения модуля**

Результатом освоения модуля является освоение следующих

профессиональных и общих компетенций:

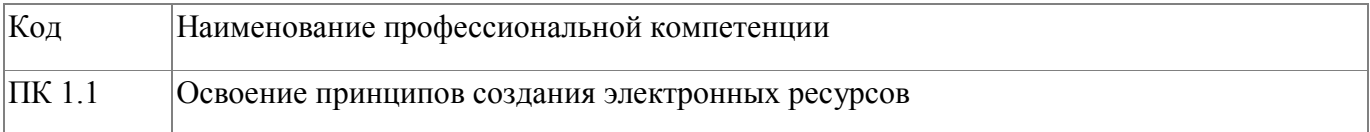

В результате освоения модуля слушатель должен:

#### **- иметь практический опыт:**

Создания контента электронного ресурса на примере "Технологий информационного моделирования BIM"

**- знать:**

- элементы создания электронных курсов
- способы организации материала в электронном курсе

**- уметь:**

создавать элементы электронных курсов

использовать различные технологии подачи материала в электронном курсе

# **4.1.3. Программа модуля**

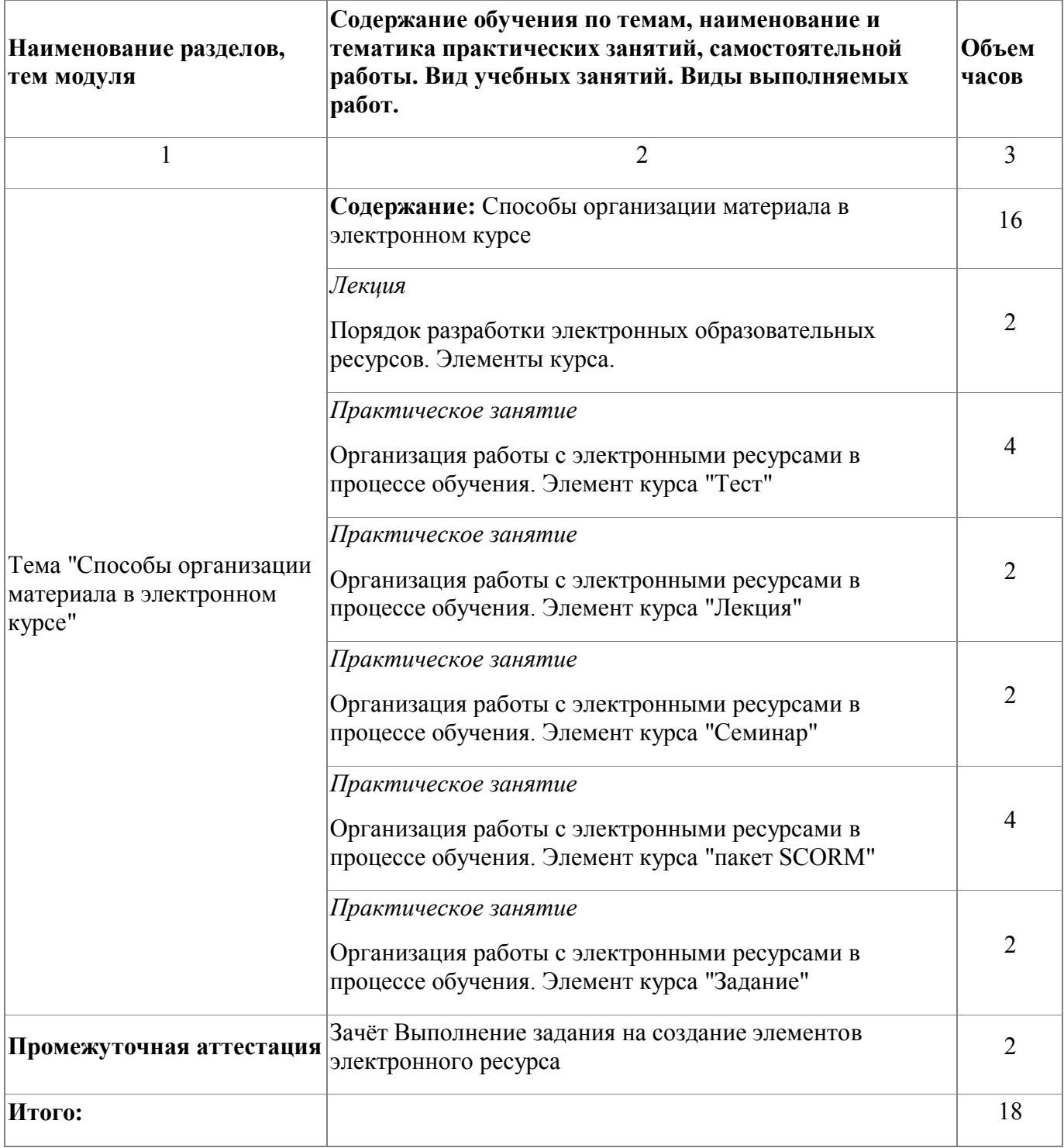

# **4.1.4. Материально-техническое обеспечение**

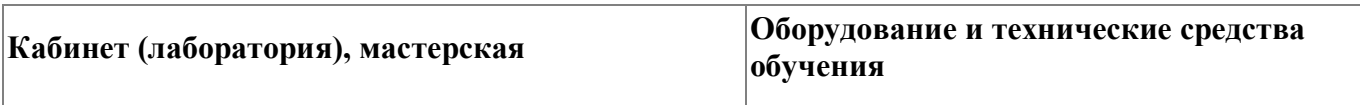

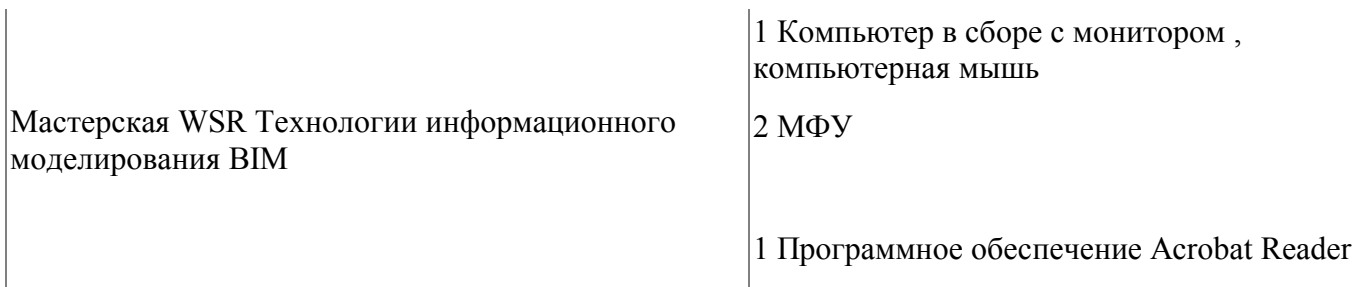

#### **4.1.5. Кадровое обеспечение**

К обучению по программе привлечены работники, обладающие ВКК, с опытом работы не менее 15 лет. Уровень образования - высшее. Количество ППС (физических лиц), привлеченных для реализации программы -3 чел. Из них:

- Сертифицированных экспертов-мастеров Ворлдскиллс по соответствующей компетенции - 2 чел.
- Экспертов с правом оценки демонстрационного экзамена по стандартам Ворлдскиллс- 3 чел.

#### **4.1.6. Организация образовательного процесса**

Устанавливаются следующие формы учебных занятий: практическое занятие, лекция. Изучение программы модуля завершается зачетом с оценкой. Язык обучения (преподавания) - русский. Обучение ведется с использованием системы дистанционного обучения ГАПОУ СО "ЕМК". Обучающимся предлагается разработать модуль электронного ресурса, содержащий теоретический материал и материал для проверки освоения модуля. Итогом обучения является перенос разработанного модуля в электронного ресурс педагогического работника.

#### **4.1.7. Информационное обеспечение обучения**

Основная литература:

1. Теория и практика дистанционного обучения : учебное пособие под редакцией Е. С. Полат. — 2-е изд., перераб. и доп. — Москва : Издательство

Юрайт, 2020

2. Аллен, Майкл. E-learning [Электронный ресурс] : как сделать электронное обучение понятным, качественным и доступным / Аллен, Майкл ; Майкл Аллен ; пер. с англ. И. Окуньковой ; ред. В. Ионов. - Москва : Альпина Паблишер, 2017. - 200 c.

3. Никуличева, Наталия Викторовна. Подготовка преподавателя для работы в системе дистанционного обучения / Никуличева, Наталия Викторовна ; [Н. В. Никуличева ; отв. за вып. М. В. Артамонова] ; Федер. ин-т развития образования. - Москва : ФИРО, 2018. - 72 с.

Электронные и интернет-ресурсы:

1. Теория и практика электронного и дистанционного обучения, Дистанционные занятия МФТИ, Москва, 2020 [Электронный ресурс],- режим доступа:

https://www.youtube.com/playlist?list=PLthfp5exSWEoaHxnTJXeu7gvwqtlqf26S

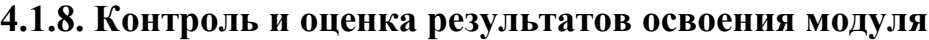

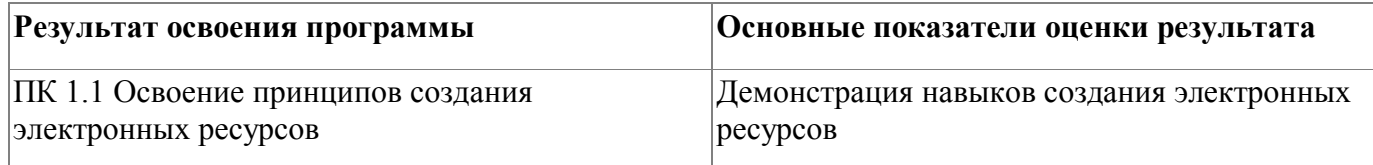

Форма и вид аттестации по модулю:

Текущий контроль результатов осуществляется преподавателем в процессе проведения теоретических и практических занятий в форме опросов, тестирования, выполнения практической работы, защиты проектов. Промежуточная аттестация по модулю предназначена для оценки освоения слушателем разделов, тем программы и проводится в виде зачета. Фонд оценочных средств по программе представлен в Приложении 1.

По результатам любого из видов промежуточных испытаний, выставляются оценки по четырехбалльной системе («отлично», «хорошо», удовлетворительно»,

«неудовлетворительно»):

- «отлично» теоретическое содержание освоено полностью, без пробелов, умения сформированы, все предусмотренные программой учебные задания выполнены, качество их выполнения оценено высоко
- «хорошо» теоретическое содержание освоено полностью, без пробелов, некоторые умения сформированы недостаточно, все предусмотренные программой учебные задания выполнены, некоторые виды заданий выполнены с ошибками
- «удовлетворительно» теоретическое содержание освоено частично, но пробелы не носят существенного характера, необходимые умения работы с освоенным материалом в основном сформированы, большинство предусмотренных программой обучения учебных заданий выполнено, некоторые из выполненных заданий содержат ошибки
- «не удовлетворительно» теоретическое содержание не освоено, необходимые умения не сформированы, выполненные учебные задания содержат грубые ошибки

#### <span id="page-13-0"></span>**5. Организационно-педагогические условия реализации программы**

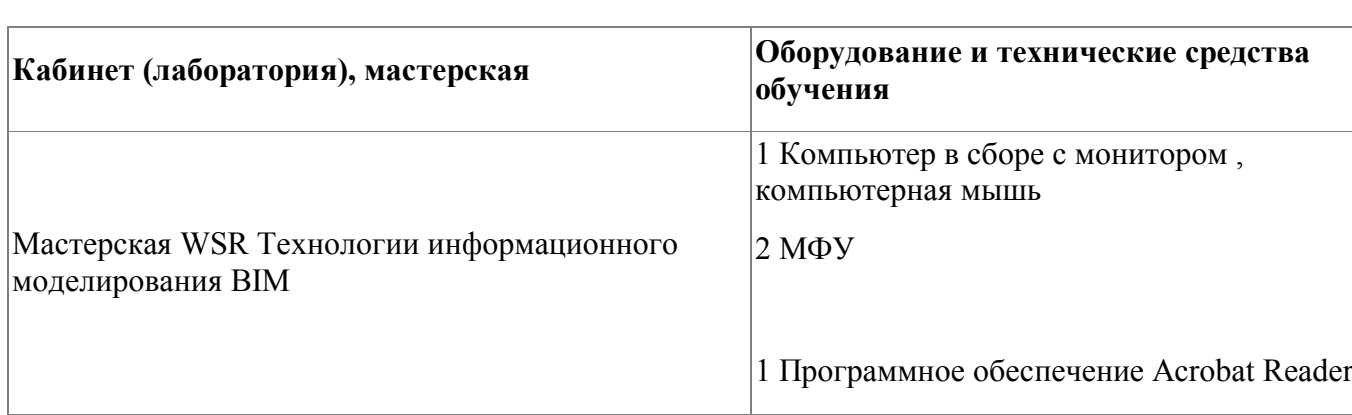

#### <span id="page-13-1"></span>**5.1. Материально-техническое обеспечение**

## <span id="page-13-2"></span>**5.2. Кадровое обеспечение**

Реализация программы обеспечивается квалифицированными педагогическими кадрами. В подготовке специалистов участвуют 3 преподавателя из них 2 педагога имеет высшую категорию, что составляет 66% от количества педагогических работников, работающих на данной образовательной программе, 1 преподавательпервую квалификационную категорию (34%). Количество преподавателей, реализующих обучение по программе, с опытом работы свыше 18 лет - 2 человека. Доля педагогов, имеющих высшее образование, соответствующее профилю преподаваемой дисциплины (модуля), составляет 66% . 66% педагогов прошли стажировку в профильных организациях. Информация о персональном составе педагогических работников размещена на сайте колледжа

## <span id="page-13-3"></span>**5.3. Организация образовательного процесса**

Устанавливаются следующие формы учебных занятий: практическое занятие, лекция. Изучение программы модуля завершается зачетом с оценкой (зачетные задания представлены в Приложении 2). Для проведения практических занятий слушателям предлагаются подробные инструкции по выполнению. Язык обучения

(преподавания) - русский. Обучение ведется с использованием системы дистанционного обучения ГАПОУ СО "ЕМК". Обучающимся предлагается разработать модуль электронного ресурса, содержащий теоретический материал и материал для проверки освоения модуля. Итогом обучения является перенос разработанного модуля в электронного ресурс педагогического работника.

#### <span id="page-14-0"></span>**5.4. Информационное обеспечение обучения**

Основная литература:

1. Теория и практика дистанционного обучения : учебное пособие под редакцией Е.

С. Полат. — 2-е изд., перераб. и доп. — Москва : Издательство Юрайт, 2020

2. Аллен, Майкл. E-learning [Электронный ресурс] : как сделать электронное обучение понятным, качественным и доступным / Аллен, Майкл ; Майкл Аллен ; пер. с англ. И. Окуньковой ; ред. В. Ионов. - Москва : Альпина Паблишер, 2017. - 200 c.

3. Никуличева, Наталия Викторовна. Подготовка преподавателя для работы в системе дистанционного обучения / Никуличева, Наталия Викторовна ; [Н. В. Никуличева ; отв. за вып. М. В. Артамонова] ; Федер. ин-т развития образования. - Москва : ФИРО, 2018. - 72 с.

Электронные и интернет-ресурсы:

1. Теория и практика электронного и дистанционного обучения, - Дистанционные занятия МФТИ, Москва, 2020 [Электронный ресурс],- режим доступа: https://www.youtube.com/playlist?list=PLthfp5exSWEoaHxnTJXeu7gvwqtlqf26S

#### <span id="page-15-0"></span>**6. Контроль и оценка результатов освоения программы**

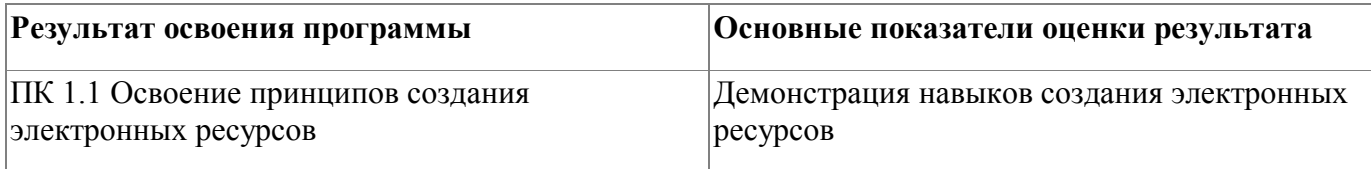

Контроль и оценка результатов освоения программы:

Контроль и оценка результатов освоения программы осуществляется на основании выполнения зачетной работы. Продолжительность выполнения - 6 ак.часов. Зачетные задания представлены в Приложении 2. По результатам выполнения зачетной работы выставляются оценки по четырехбалльной системе («отлично», «хорошо», удовлетворительно», «неудовлетворительно»):

 «отлично» теоретическое содержание освоено полностью, без пробелов, умения сформированы, все предусмотренные программой учебные задания выполнены, качество их выполнения оценено высоко

 «хорошо» теоретическое содержание освоено полностью, без пробелов, некоторые умения сформированы недостаточно, все предусмотренные программой учебные задания выполнены, некоторые виды заданий выполнены с ошибками

 «удовлетворительно» теоретическое содержание освоено частично, но пробелы не носят существенного характера, необходимые умения работы с освоенным материалом в основном сформированы, большинство предусмотренных программой обучения учебных заданий выполнено, некоторые из выполненных заданий содержат ошибки

 «не удовлетворительно» теоретическое содержание не освоено, необходимые умения не сформированы, выполненные учебные задания содержат грубые ошибки . Итоговая аттестация по программе: Зачет, Зачетная работа.

# <span id="page-16-0"></span>**Фонд оценочных средств**

Приложение №2

# **Фонд оценочных средств**

для проведения аттестации

по дополнительной профессиональной программе

"Создание электронных ресурсов"

г.Екатеринбург, 2021

## **Комплект оценочных средств**

# ЗАДАНИЕ

Выполните наполнение курса учебным материалом. Добавьте в курс следующие ресурсы и интерактивные элементы:

1. **Гиперссылку** для просмотра файла или навигации на другую вебстраницу;

2. **Книгу** – для отображения учебного материала по отдельным главам (данный ресурс может содержатьмедиа-файлы, текстовую информацию);

3. **Папку** – для формирования каталога из нескольких смежных файлов (например, заданий для студентов);

4. **Пояснение** — для отображения на главной странице курса важной информации;

5. **Страницу** – для размещения текстовой информации небольшого объема;

6. **Файл** – для добавления в электронный курс файлов различного формата (выполните добавлений презентаций, аудио- и видеофайлов);

7. **Лекцию** – для отображения информации по принципу чередования страниц с теоретическим материалом и страниц с обучающими тестовыми заданиями и вопросами;

8. **Задание** – для постановки практических задач, которые требуют от студентов ответа в электронной форме (в любом формате), для загрузки выполненной работы сервер и дальнейшего оценивания полученных ответов;

9. **Семинар** – для постановки практических задач, которые требуют от студентов ответа в электронной форме и также предполагают взаимную оценку студенческих работ самими студентами;

10. **Глоссарий** – для создания и редактирования списка определений (создания подобного словаря терминов). Можно предоставить студентам возможность заполнения глоссария.

11. **Форум** – для организации дискуссии, добавления ответа, комментария новой темы для обсуждения.

12. **Опрос** – для проведений быстрых опросов и голосований;

13. **SCORM**-пакет – для внедрения интерактивных обучающих заданий

# ЗАЛАНИЕ

Выполните создание банка вопросов теста, используя следующие типы вопросов:

 $1_{-}$ с множественным выбором (вопросы могут предполагать один или сразу несколько правильных ответов);

 $2.$ с выбором верно/не верно;

 $\mathcal{E}$ предполагающие короткий текстовый ответ (ответом на вопрос является слово или короткая фраза, допускается несколько правильных ответов с различными оценками);

на соответствие (каждому элементу ответов первой группы нужно  $\overline{4}$ . сопоставить элемент ответов второй группы);

 $5<sub>1</sub>$ числовой (предполагает выполнение вычислительных операций, числовой ответ может иметь заданный интервал предельно допустимой погрешности отклонения от правильного значения);

6. вычисляемый (такой вопрос предлагает вычислить значение по формуле. Формула является шаблоном, в который при каждом тестировании подставляются случайные значения из указанных диапазонов);

 $7.$ Эссе (такой вопрос предлагает изложение студентом своего взгляда на рассматриваемую проблему).

# Условия выполнения задания:

1. Место выполнения задания: мастерская

2. Максимальное время выполнения задания: 6 ак. часов.

3. Слушателю предлагаются инструкции для выполнения задания

Приложение №1

# **Фонд оценочных средств**

для проведения аттестации

по модулю: «**Знакомство с основными элементами для создания онлайн-курса»**

**Екатеринбург, 2021**

### **Комплект оценочных средств**

#### **Задание**

- 1. Подготовьте материал для формирования SCORM-пакета для загрузки на онлайн-курс;
- 2. Создайте SCORM-пакет обучающего характера, направленный на закрепление материала по теме дисциплины ;
- 3. Разместите SCORM-пакет в онлайн-курсе

## **Условия выполнения задания:**

- 1. Место выполнения задания: мастерская
- 2. Максимальное время выполнения задания: 120 минут.